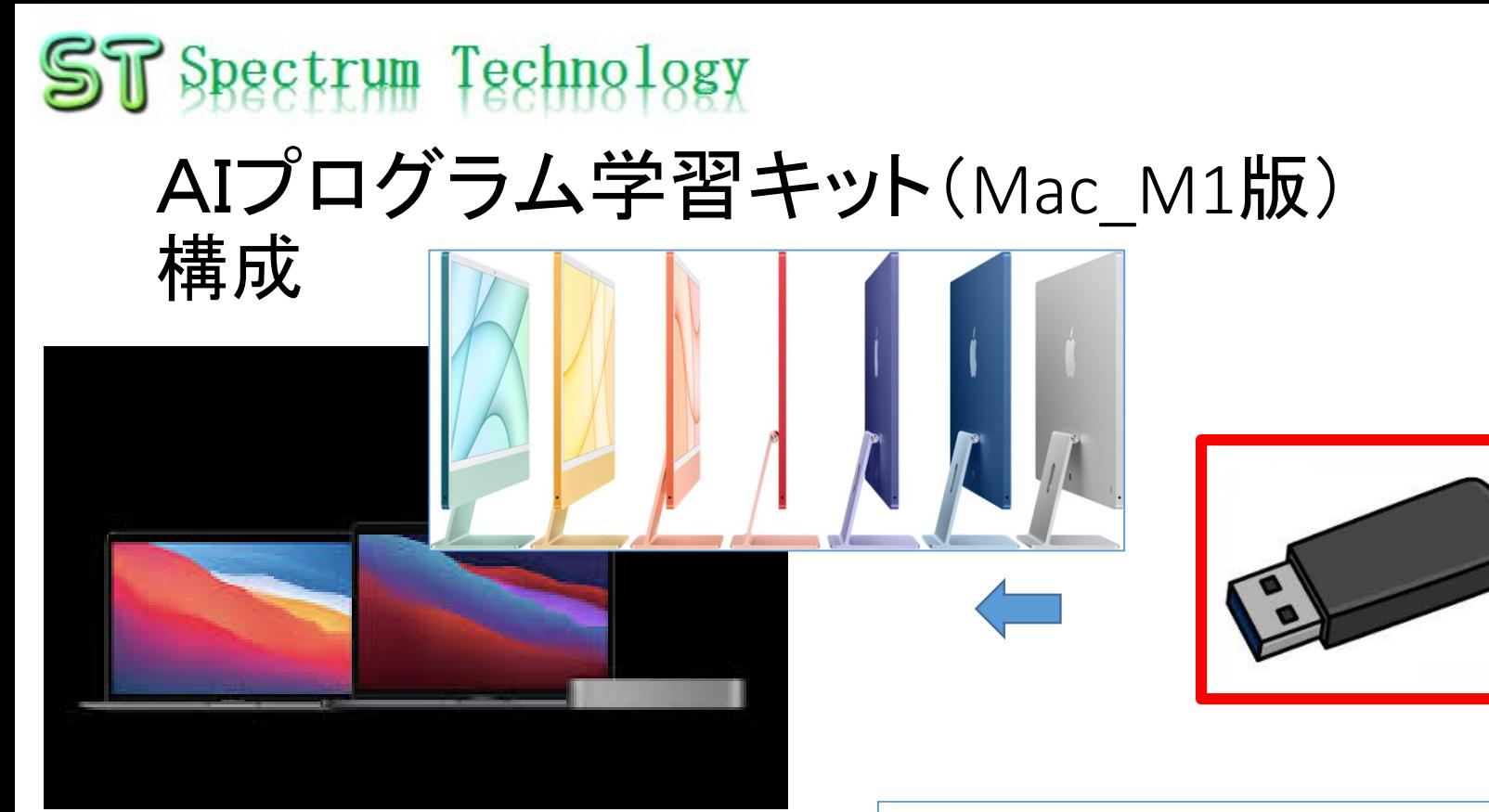

ハードは、お客様で準備 Mac book, iMac, Mac mini OS: Big Sur、M1 cpu

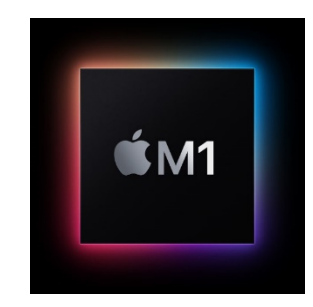

USBでプログラムを提供

- ・プログラム言語:python3
- ・AI関係:tensorflow, tensorflow.js, pytorch
- ・画像:opencv, yolo
- ・サンプルプログラム:mnist, cifar10など多数

tensorflowなどのプログラムのインス トールはお客様で実施。 一部ソースコードでのインストールが あります。中上級者向けマニュアル を提供します。

all rights reserved 2021 spectrum te

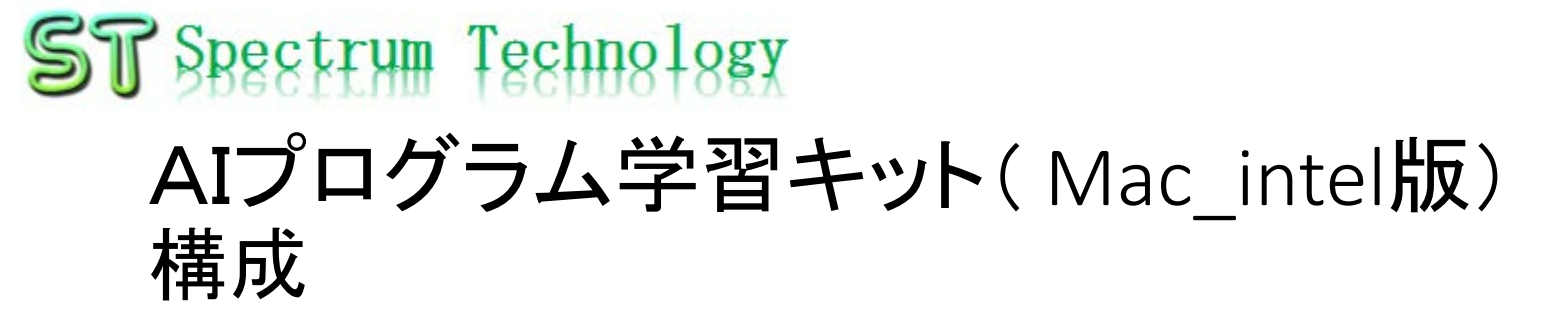

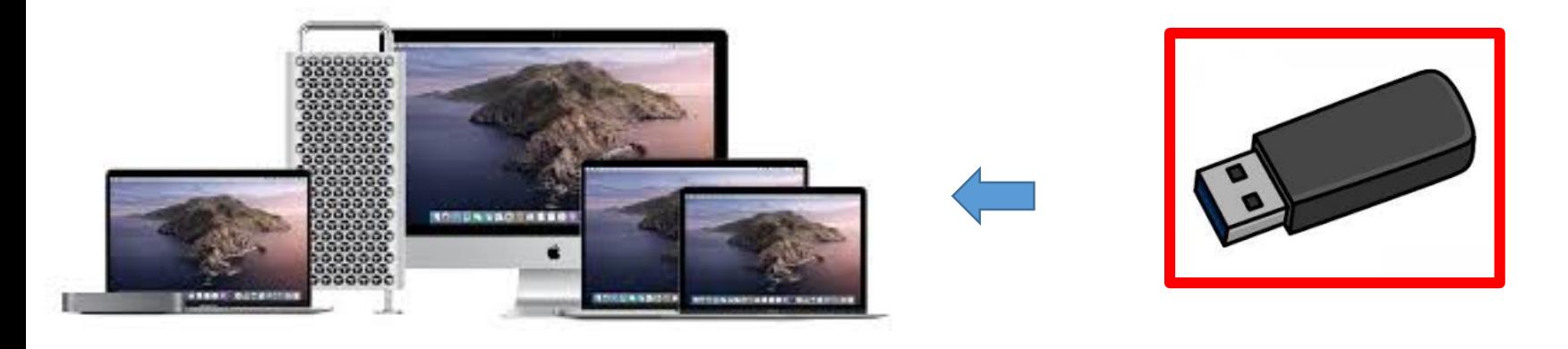

ハードは、お客様で準備 Mac book, iMac, Mac Pro, Mac mini OS: catalinaなどIntel cpu (M1は未サポート)

- USBでプログラムを提供
- ・プログラム言語:python3
- ・AI関係:tensorflow, tensorflow.js, pytorch
- ・画像:opencv, yolo
- ・サンプルプログラム:mnist, cifar10など多数

tensorflowなどのプログラムのイン ストールはお客様で実施。 初心者でも対応可能なマニュアルを 提供し。